# Application of VAM to Seurat pbmc small scRNA-seq data using Seurat log normalization.

H. Robert Frost

## 1 Load the VAM package

> library(VAM)

#### 2 Summary statistics for the pbmc small scRNA-seq data

This example uses the pbmc small data set included in the SeuratObject package and a single contrived gene set. Please see the other vignettes for more realistic examples using larger scRNA-seq data sets and gene set collections based on MSigDB.

```
> if (requireNamespace("Seurat", quietly=TRUE)) {
+ SeuratObject::pbmc_small
+ gene.names = rownames(SeuratObject::pbmc_small)
+ gene.names[1:5]
         + Seurat::VariableFeatures(SeuratObject::pbmc_small)[1:5]
+ } else {
+ message("Seurat package not available! Not executing associated vignette content.")
+ }
[1] "PPBP" "IGLL5" "VDAC3" "CD1C" "AKR1C3"
```
#### 3 Define gene set collection

A gene set collection containing just a single contrived set (containing the top 5 variable genes) will be used for this example.

```
> if (requireNamespace("Seurat", quietly=TRUE)) {
+ gene.set.name = "Test"
+ gene.ids = c("PPBP", "IGLL5", "VDAC3", "CD1C", "AKR1C3")
+ # Create a collection list for this gene set
+ gene.set.id.list = list()
+ gene.set.id.list[[1]] = gene.ids
+ names(gene.set.id.list)[1] = gene.set.name
+ gene.set.id.list
+ # Create the list of gene indices required by vamForSeurat()
+ (gene.set.collection = createGeneSetCollection(gene.ids=gene.names,
+ gene.set.collection=gene.set.id.list))
        gene.indices = gene.set.collection[[1]]+ (gene.names = gene.names[gene.indices])
+ } else {
```
+ message("Seurat package not available! Not executing associated vignette content.") + }

[1] "PPBP" "IGLL5" "VDAC3" "CD1C" "AKR1C3"

## 4 Execute VAM method

Since the scRNA-seq data has been processed using Seurat, we execute VAM using the vamForSeurat() function. We have set return.dist=T so that the squared adjusted Mahalanobis distances will be returned in a "VAMdist" Assay.

```
> if (requireNamespace("Seurat", quietly=TRUE)) {
+ pbmc.vam = vamForSeurat(seurat.data=SeuratObject::pbmc_small,
+ gene.set.collection=gene.set.collection,
+ center=F, gamma=T, sample.cov=F, return.dist=T)
+ } else {
         message("Seurat package not available! Not executing associated vignette content.")
+ }
```
Look at the first few entries in the "VAMdist" and "VAMcdf" Assays.

```
> if (requireNamespace("Seurat", quietly=TRUE)) {
+ pbmc.vam@assays$VAMdist[1,1:10]
+ pbmc.vam@assays$VAMcdf[1,1:10]
+ } else {
+ message("Seurat package not available! Not executing associated vignette content.")
+ }
1 x 10 sparse Matrix of class "dgCMatrix"
```
Test . . 0.1605757 0.3584714 . . 0.4712834 . . 0.3976088

Create gene weights that prioritize the first two genes in the set and execute VAM using the weights.

```
> if (requireNamespace("Seurat", quietly=TRUE)) {
+ gene.weights = list(c(2,2,1,1,1))+ pbmc.vam.weights = vamForSeurat(seurat.data=SeuratObject::pbmc_small,
+ gene.weights=gene.weights,
+ gene.set.collection=gene.set.collection,
            center=F, gamma=T, sample.cov=F, return.dist=T)
+ } else {
+ message("Seurat package not available! Not executing associated vignette content.")
+ }
```
### 5 Visualize VAM scores

Visualize VAM scores using Seurat FeaturePlot(). The default Assay must first be changed to "VAMcdf".

```
> if (requireNamespace("Seurat", quietly=TRUE)) {
+ Seurat::DefaultAssay(object = pbmc.vam) = "VAMcdf"
+ Seurat::FeaturePlot(pbmc.vam, reduction="tsne", features=gene.set.name)
```

```
+ } else {
+ message("Seurat package not available! Not executing associated vignette content.")
+ par(max = c(0, 0, 0, 0))+ plot(c(0, 1), c(0, 1), am = F, bty = 'n', type = 'n', xext = 'n', yext = 'n')+ text(x = 0.5, y = 0.5, paste("Seurat package not available! \n".+ "FeaturePlot not generated."),
+ cex = 1.6, col = "black")
+ }
```
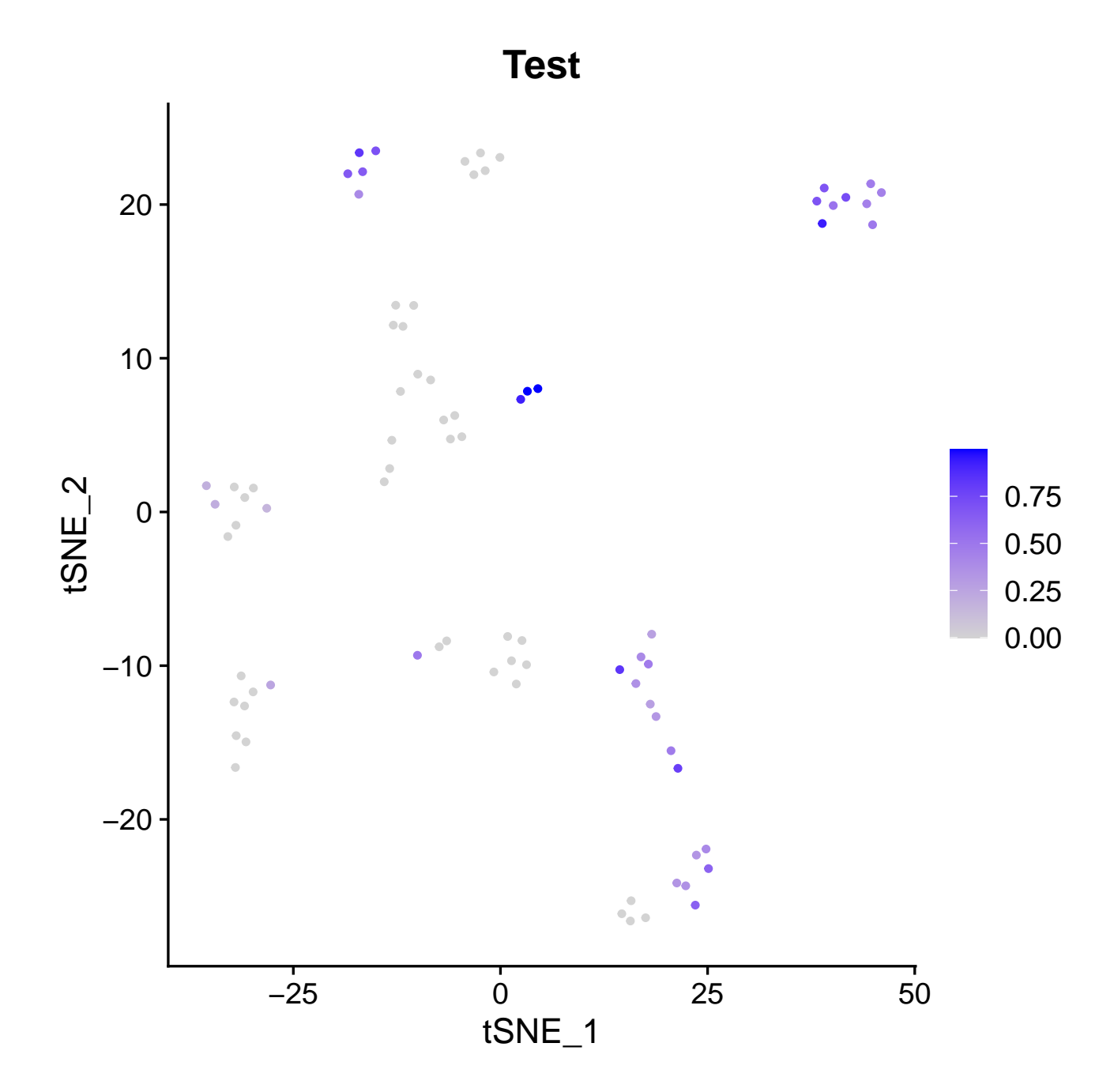

Visualize the weighted VAM scores.

```
> if (requireNamespace("Seurat", quietly=TRUE)) {
```

```
+ Seurat::DefaultAssay(object = pbmc.vam.weights) = "VAMcdf"
```

```
+ Seurat::FeaturePlot(pbmc.vam.weights, reduction="tsne", features=gene.set.name)
```

```
+ } else {
+ message("Seurat package not available! Not executing associated vignette content.")
+ par(max = c(0,0,0,0))+ plot(c(0, 1), c(0, 1), am = F, bty = 'n', type = 'n', xaxt = 'n', yaxt = 'n')+ text(x = 0.5, y = 0.5, paste("Seurat package not available! \n".+ "FeaturePlot not generated."),
+ cex = 1.6, col = "black")
+ }
```
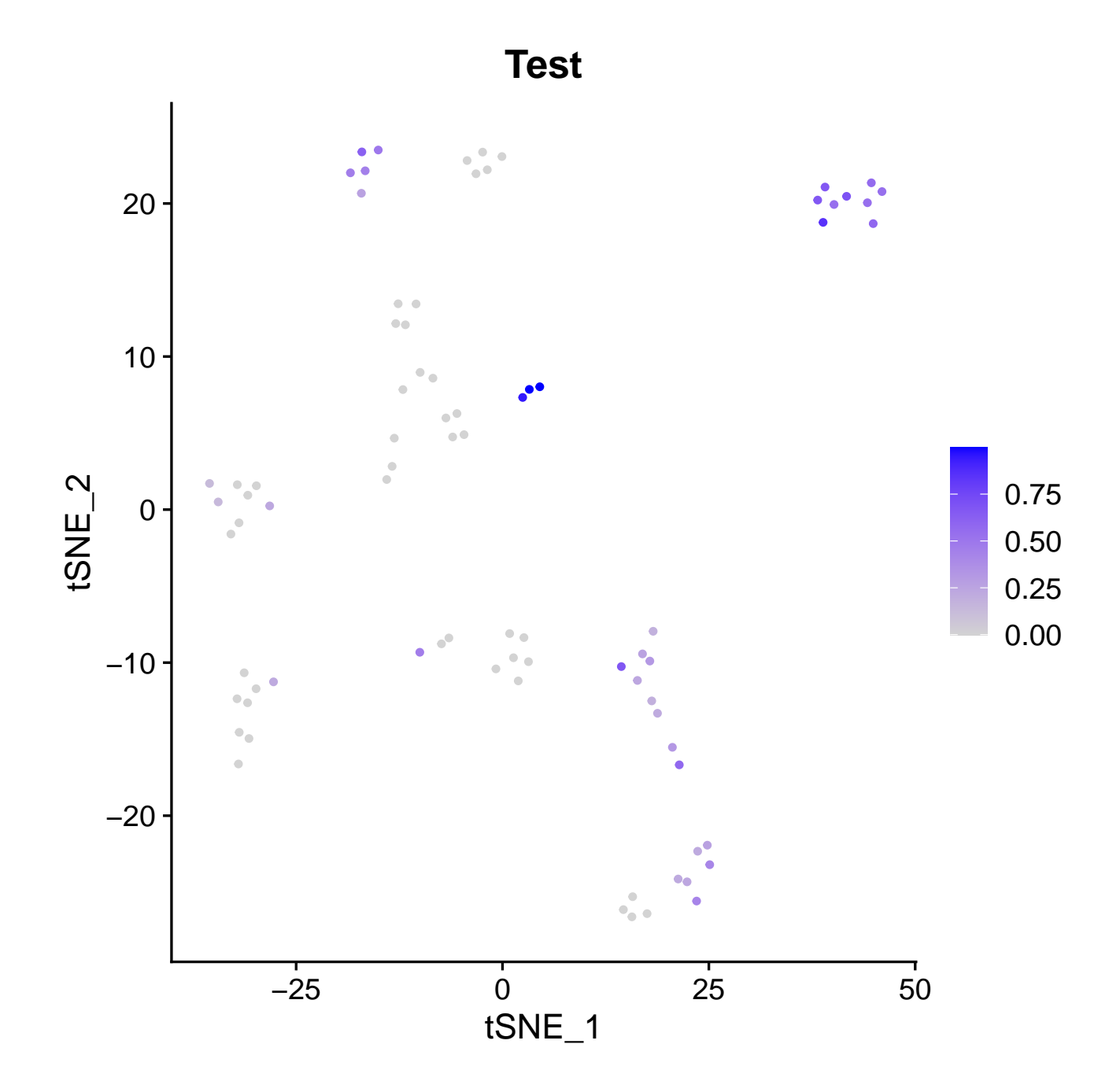